# COMP1521 23T3 — Floating-Point Numbers

https://www.cse.unsw.edu.au/~cs1521/23T3/

https://www.cse.unsw.edu.au/~cs1521/23T3/

COMP1521 23T3 — Floating-Point Numbers

1/28

# Floating Point Numbers

- · C has three floating point types
  - float ... typically 32-bit (lower precision, narrower range)
  - double ... typically 64-bit (higher precision, wider range)
  - long double ... typically 128-bits (but maybe only 80 bits used)
- Floating point constants, e.g: 3.14159 1.0e-9 are double
- · Reminder: division of 2 ints in C yields an int.
  - but division of double and int in C yields a double.

https://www.cse.unsw.edu.au/~cs1521/23T3/

COMP1521 23T3 — Floating-Point Numbers

2 / 28

## Floating Point Number - Output

```
double d = 4/7.0;
// prints in decimal with (default) 6 decimal places
printf("%lf\n", d);  // prints 0.571429

// prints in scientific notation
printf("%le\n", d);  // prints 5.714286e-01

// picks best of decimal and scientific notation
printf("%lg\n", d);  // prints 0.571429

// prints in decimal with 9 decimal places
printf("%.9lf\n", d);  // prints 0.571428571

// prints in decimal with 1 decimal place and field width of 5
printf("%10.1lf\n", d);  // prints 0.6
```

source code for float\_output.c

ww.cse.unsw.edu.au/-cs1521/23T3/ COMP1521.23T3 = Floating-Point Numbers

# **Floating Point Numbers**

- $\cdot$  can have fractional numbers in other bases, e.g.: $110.101_2 == 6.625_{10}$
- if we represent floating point numbers with a fixed small number of bits
  - there are only a finite number of bit patterns
  - · can only represent a finite subset of reals
- · almost all real values will have no exact representation
- · value of arithmetic operations may be real with no exact representation
- · we must use closest value which can be exactly represented
- this approximation introduces an error into our calculations
- · often, does not matter
- · sometimes ... can be disasterous

https://www.cse.unsw.edu.au/~cs1521/23T3/

COMP1521 23T3 - Floating-Point Numbers

4 / 28

# **Fixed-Point Representation**

- fixed-point is a simple trick to represent fractional numbers as integers
  - · every value is multiplied by a particular constant, e.g. 1000 and stored as integer
  - so if constant is 1000, could represent 56.125 as an integer (56125)
  - · but not 3.141592
- · usable for some problems, but not ideal
- · used on small embedded processors without silicon floating point
- · major limitation is only small range of values can be represented
  - $\cdot$  for example with 32 bits, and using 65536 (  $2^{16}$  ) as constant
    - 16 bits used for integer part
    - · 16 bits used for the fraction
  - $\cdot \ \mathrm{minimum} \ 2_{-16} \approx 0.000015$
  - $\cdot \ \, \text{maximum} \ 2_{15} \approx 32768$

https://www.cse.unsw.edu.au/~cs1521/23T3

COMP1521 23T3 — Floating-Point Numbers

5 / 28

# exponentional representation - a better approach

- you met scientific notation, e.g 6.0221515 \* 10^23 in physics or other science classes
- we can represent numbers on a computer in a similar way to scientific notation
- but using binary instead of base ten, e.g  $1.0101011 * 2^{11_2} = 1.3359375 * 8 = 10.6875$
- · allows a much bigger range of values to be represented than fixed point
- using only 8 bits for the exponent, we can represent numbers from  $10^{-38}$  ..  $10^{+38}\,$
- $\cdot$  using only 11 bits for the exponent, we can represent numbers from  $10^{-308}$  ..  $10^{+308}$
- · leads to numbers close to zero having higher precision (more accurate) which is good

T3 — Floating-Point Numbers 6 / 28

# choosing which exponentional representation

- exponent notation allows multiple representations for a single value
  - e.g  $1.0101011 * 2^{11_2} == 10.6875$  and  $10.101011 * 2^{10_2} == 10.6875$
- · having multiple representations would make implementing arithmetic slower on CPU
- · better to have only one representation (one bit pattern) representing a value
- · decision use representation with exactly one digit in front of decimal point
  - use  $1.0101011*2^{11_2}$  not  $10.101011*2^{10_2}$  or  $1010.1011*2^{0_2}$
  - this is called normalization
- · weird hack: as we are using binary the first digit must be a one we don't need to store it
  - · as we long we have a separate representation for zero

https://www.cse.unsw.edu.au/~cs1521/23T3/

COMP1521 23T3 — Floating-Point Numbers

7 / 28

# floating\_types.c - print characteristics of floating point types

```
float f;
double d;
long double l;
printf("float %2lu bytes min=%-12g max=%g\n", sizeof f, FLT_MIN, FLT_MAX);
printf("double %2lu bytes min=%-12g max=%g\n", sizeof d, DBL_MIN, DBL_MAX);
printf("long double %2lu bytes min=%-12Lg max=%Lg\n", sizeof l, LDBL_MIN, LDBL_MAX);

source code for floating_typesc

$ ./floating_types
float 4 bytes min=1.17549e-38 max=3.40282e+38
double 8 bytes min=2.22507e-308 max=1.79769e+308
long double 16 bytes min=3.3621e-4932 max=1.18973e+4932
```

https://www.cse.unsw.edu.au/~cs1521/23T3/

COMP1521 23T3 — Floating-Point Numbers

8 / 28

### IEEE 754 - history

- 1970s Intel building microprocessors (single-chip CPUs)
- 1976 Intel developing coprocessor (separate chip) for floating-point arithmetic
- · Intel asked William Kahan, University of California to design format
- · other manufacturers didn't want to be left out
- IEEE 754 standard working group formed
- · Kahan and others produced well-designed robust specification
- accepted by manufacturers who begin using it for new architectures
- IEEE 754 standard released in 1985 (update to standard in 2008)
- · today, almost all computers use IEEE 754

Floating-Point Numbers

- C floats almost always IEEE 754 single precision (binary32)
- · C double almost always IEEE 754 double precision (binary64)
- C long double might be IEEE 754 (binary128)
- IEEE 754 representation has 3 parts: sign, fraction and exponent
- numbers have form  $sign\ fraction*2^{exponent}$  , where  $sign\$ is +/-
- fraction always has 1 digit before decimal point (normalized)
- exponent is stored as positive number by adding constant value (bias)

https://www.cse.unsw.edu.au/~cs1521/23T3/

COMP1521 23T3 - Floating-Point Numbers

10 / 28

# Floating Point Numbers

Example of normalising the fraction part in binary:

- $\cdot$  1010.1011 is normalized as  $1.0101011 * 2^{011}$
- $\cdot 1010.1011 = 10 + 11/16 = 10.6875$
- $\cdot 1.0101011 * 2^{011} = (1 + 43/128) * 2^3 = 1.3359375 * 8 = 10.6875$

The normalised fraction part always has 1 before the decimal point.

Example of determining the exponent in binary:

- $\cdot$  if exponent is 8-bits, then the bias =  $2^{8-1}-1$  = 127
- · valid bit patterns for exponent are 00000001 .. 11111110
- these correspond to exponent values of -126 .. 127

https://www.cse.unsw.edu.au/~cs1521/23T3/

COMP1521 23T3 — Floating-Point Numbe

11 / 28

# Internal structure of floating point values

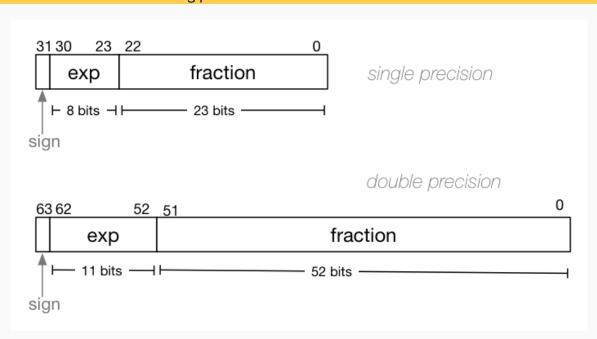

12 / 2

# Distribution of Floating Point Numbers

- · floating point numbers not evenly distributed
- · representations get further apart as values get bigger
  - · this works well for most calculations
  - · but can cause weird bugs
- · double (IEEE 754 64 bit) has 52-bit fractions so:
  - between  $\mathbf{2}_n$  and  $\mathbf{2}_{n+1}$  there are  $\mathbf{2}_{52}$  doubles evenly spaced
    - $\cdot$  e.g. in the interval  $2_{-42}$  and  $2_{-43}$  there are  $2_{52}$  doubles
    - and in the interval between 1 and 2 there are  $2_{52}$  doubles
    - $\cdot\,$  and in the interval between 242 and 243 there are  $2_{52}$
  - near 0.001 doubles are about 0.000000000000000000 apart
  - · near 1000 doubles are about 0.000000000002 apart
  - · near 100000000000000 doubles are about 0.25 apart
  - $\cdot$  above  $2_{53}$  doubles are more than 1 apart

https://www.cse.unsw.edu.au/~cs1521/23T3/

COMP1521 23T3 — Floating-Point Numbers

13 / 28

# IEEE-754 Single Precision example: 0.15625

https://www.cse.unsw.edu.au/~cs1521/23T3/

COMP1521 23T3 — Floating-Point Numbers

14 / 28

15 / 28

#### IEEE-754 Single Precision example: -0.125

COMP1521 23T3 — Floating-Poi

https://www.cse.unsw.edu.au/~cs1521/23T3/

# IEEE-754 Single Precision example: 150.75 \$ ./explain\_float\_representation 150.75 150.75 is represented in IEEE-754 single-precision by these bits: 0100001100010110110000000000000000sign | exponent | fraction 0 | 10000110 | 0010110110000000000000 sign bit = 0sign = +raw exponent = 10000110 binary = 134 decimal actual exponent = 134 - exponent\_bias = 134 - 127 = 7 number = +1.0010110110000000000000 binary \* 2\*\*7 = 1.17773 decimal \* 2\*\*7 = 1.17773 \* 128 = 150.75 https://www.cse.unsw.edu.au/~cs1521/23T3/ COMP1521 23T3 — Floating-Point Numbers 16 / 28 IEEE-754 Single Precision example: -96.125

```
$ ./explain_float_representation -96.125
-96.125 is represented in IEEE-754 single-precision by these bits:
110000101100000001000000000000000\\
sign | exponent | fraction
   1 | 10000101 | 10000000100000000000000
sign bit = 1
sign = -
raw exponent = 10000101 binary
               = 133 decimal
actual exponent = 133 - exponent_bias
                = 133 - 127
                = 6
number = -1.100000001000000000000 binary * 2**6
      = -1.50195 decimal * 2**6
      = -1.50195 * 64
      = -96.125
```

https://www.cse.unsw.edu.au/~cs1521/23T3/

COMP1521 23T3 — Floating-Point Numbers

## IEEE-754 Single Precision exploring bit patterns #1

```
$ ./explain_float_representation 00111101110011001100110011001101
sign bit = 0
sign = +
raw exponent = 01111011 binary
              = 123 decimal
actual exponent = 123 - exponent_bias
               = 123 - 127
               = -4
number = +1.1001100110011001101 binary * 2**-4
      = 1.6 decimal * 2**-4
      = 1.6 * 0.0625
      = 0.1
```

18 / 28

# infinity.c: exploring infinity

- IEEE 754 has a representation for +/- infinity
- propagates sensibly through calculations

```
double x = 1.0/0.0;
printf("%lf\n", x); //prints inf
printf("%lf\n", -x); //prints -inf
printf("%lf\n", x - 1); // prints inf
printf("%lf\n", 2 * atan(x)); // prints 3.141593
printf("%d\n", 42 < x); // prints 1 (true)
printf("%d\n", x == INFINITY); // prints 1 (true)</pre>
```

source code for infinity.c

https://www.cse.unsw.edu.au/~cs1521/23T3/

COMP1521 23T3 — Floating-Point Numbers

19 / 28

# nan.c: handling errors robustly

- · C (IEEE-754) has a representation for invalid results:
  - NaN (not a number)
- ensures errors propagates sensibly through calculations

```
double x = 0.0/0.0;
printf("%lf\n", x); //prints nan
printf("%lf\n", x - 1); // prints nan
printf("%d\n", x == x); // prints 0 (false)
printf("%d\n", isnan(x)); // prints 1 (true)
```

https://www.cse.unsw.edu.au/~cs1521/23T3/

COMP1521 23T3 — Floating-Point Numbers

20 / 28

# IEEE-754 Single Precision example: inf

ing-Point Numbers 21 /

https://www.cse.unsw.edu.au/~cs1521/23T3/

COMP1521 23T3 — Floating-Point Numbers

22 / 28

# Consequences of most reals not having exact representations

source code for double\_imprecision.c

- do not use == and != with floating point values
- · instead check if values are close

https://www.cse.unsw.edu.au/~cs1521/23T3/

COMP1521 23T3 — Floating-Point Numbers

23 / 28

## Consequences of most reals not having exact representations

```
double x = 0.0000000011;
double y = (1 - cos(x)) / (x * x);
// correct answer y = ~0.5
// prints y = 0.917540
printf("y = %lf\n", y);
// division of similar approximate value
// produces large error
// sometimes called catastrophic cancellation
printf("%g\n", 1 - cos(x)); // prints 1.11022e-16
printf("%g\n", x * x); // prints 1.21e-16
```

source code for double\_catastrophe.c

24 / 28

# Another reason not to use == with floating point values

```
if (d == d) {
    printf("d == d is true\n");
} else {
    // will be executed if d is a NaN
    printf("d == d is not true\n");
}
if (d == d + 1) {
    // may be executed if d is large
    // because closest possible representation for d + 1
    // is also closest possible representation for d
    printf("d == d + 1 is true\n");
} else {
    printf("d == d + 1 is false\n");
}
```

https://www.cse.unsw.edu.au/~cs1521/23T3/

COMP1521 23T3 — Floating-Point Numbers

25 / 28

# Another reason not to use == with floating point values

because closest possible representation for d + 1 is also closest possible representation for d source code for double, not, always.c

https://www.cse.unsw.edu.au/~cs1521/23T3/

COMP1521 23T3 — Floating-Point Numbers

26 / 28

## Consequences of most reals not having exact representations

```
// loop looks to print 10 numbers but actually never terminates
double d = 9007199254740990;
while (d < 9007199254741000) {
    printf("%lf\n", d); // always prints 9007199254740992.0000000
    // 9007199254740993 can not be represented as a double
    // closest double is 9007199254740992.0
    // so 9007199254740992.0 + 1 = 9007199254740992.0
    d = d + 1;
}</pre>
```

source code for double\_disaster.c

- $\cdot \,\, {\it 9007199254740993} \ {\it is} \ 2^{53} + 1$ 
  - it is smallest integer which can not be represented exactly as a double
- The closest double to 9007199254740993 is 9007199254740992.0
- aside: 9007199254740993 can not be represented by a int32\_t it can be represented by int64\_t

Numbers 27 / 28